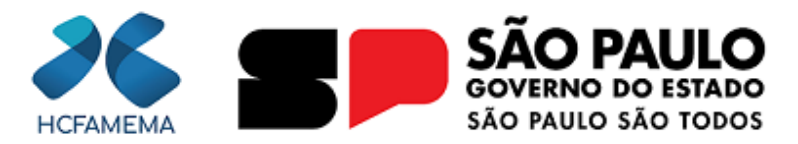

**Governo do Estado de São Paulo Hospital das Clínicas da Faculdade de Medicina de Marília Núcleo de Gestão de Processos e Qualidade**

## **PROCEDIMENTO OPERACIONAL - HCFAMEMA**

**Nº do Processo:** 144.00008486/2023-21 **Assunto:** Eletrocardiograma

**CÓDIGO:** HCF-DASAMB-PO-2 **REVISÃO:** 0

### **1. OBJETIVO**

Estabelecer fluxo de trabalho e padronização de técnicas para a realização de eletrocardiograma solicitado no ambulatório de cardiologia do ambulatório do HCFAMEMA.

# **2. APLICAÇÃO**

Este protocolo aplica-se aos pacientes que são atendidos exclusivamente no ambulatório da Cardiologia, do Departamento de Atenção à Saúde Ambulatorial e Hospital Dia (DASAMB) independente do sexo ou faixa etária.

#### **3. RESPONSABILIDADE**

Médicos cardiologistas; Técnicos de Enfermagem;

Enfermeira;

Equipe Hemodinâmica.

### **4. ABREVIATURAS E SIGLAS**

DASAMB – Departamento de Atenção à Saúde Ambulatorial e Hospital Dia;

ECG – Eletrocardiograma;

HCFAMEMA – Hospital das Clínicas da Faculdade de Medicina de Marília;

PCA – Pequenas cirurgias ambulatoriais;

OSME – Ordem de Serviço de Manutenção de Equipamentos.

### **5. MATERIAIS/EQUIPAMENTOS/FERRAMENTAS**

**Materiais:**

Rolo de papel termossensível milimetrado para ECG compatível com o equipamento; Caneta esferográfica azul; Álcool 70 %; Gases; Eletrodos descartáveis; Lâmina para tricotomia.

#### **Equipamentos:**

Computador;

Impressora;

Eletrocardiógrafo.

#### **Ferramentas:**

Não se aplica.

#### **6. CONCEITOS E FUNÇÕES**

Não se aplica.

### **7. DESCRIÇÃO DO PROCEDIMENTO**

Checar o equipamento e materiais necessários para realização do exame;

Higienizar as mãos;

Apresentar-se ao paciente e /ou acompanhante;

Conferir a identidade do paciente com o nome que consta no pedido do exame (SADT);

Explicar o procedimento ao paciente e/ ou acompanhante;

Conectar o aparelho à rede elétrica conforme voltagem indicada pelo fabricante;

Solicitar ao paciente que retire objetos metálicos como: brincos, anéis, correntes, pulseiras, relógios, celulares, cintos e etc.;

Pedir ao paciente que exponha o tórax, punhos e tornozelos e deite-se na maca;

Verificar se o paciente está em contato com alguma parte metálica da cama e afastar se estiver a fim de evitar interferências;

Realizar a limpeza com gases embebida em álcool 70% nas extremidades dos membros (na face interna e longe dos ossos) onde serão colocados os eletrodos;

Realizar tricotomia no local de inserção do eletrodo caso o paciente apresente um excesso de áreas pilosas;

Colocar os eletrodos descartáveis nos tornozelos e punhos e região do tórax, conforme demonstram as imagens abaixo:

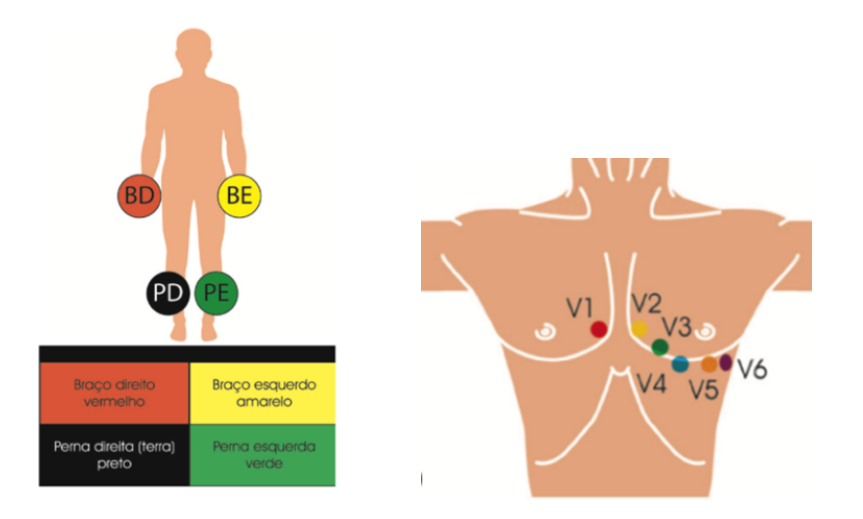

Conectar os cabos aos respectivos eletrodos/cores;

Verificar se todas as derivações estão no lugar correto;

Ligar o eletrocardiógrafo;

Solicitar ao paciente para permanecer imóvel e em silêncio por alguns minutos e manter os membros desencostados dos pés da cama e grade de proteção;

Iniciar o registro no eletrocardiógrafo;

Avaliar se o registro efetuado pelo equipamento é compatível com o esperado para um traçado eletrocardiográfico;

Imprimir duas vias do exame;

Desligar o equipamento;

Retirar cabos e eletrodos do paciente e orienta-lo a colocar suas vestimentas;

Higienizar as mãos;

Identificar a folha de registro do eletrocardiograma com nome do paciente, idade, sexo, número do registro hospitalar, data e hora;

Manter o usuário confortável, deixando o local em ordem;

Anotar os dados do procedimento de enfermagem no prontuário do paciente;

Liberar o paciente;

Entregar as duas vias do exame para a enfermeira;

Enfermeira irá armazenar uma cópia do exame no prontuário do paciente e a outra via irá encaminhar para a hemodinâmica elaborar o laudo e inserir no sistema.

#### **8. ORIENTAÇÕES GERAIS**

Eliminar causas de interferências na gravação: sujeira, suor, excesso de pelos, bateria fraca ou posicionamento inadequado do equipamento;

Em caso de paciente amputado ou muitas interferências, colocar os eletrodos nas extremidades do tórax próximo a articulação do braço e no abdome próximo a crista ilíaca;

Caso o equipamento apresente falha, realizar o *reset*; caso permaneça com falhas, abrir uma OSME para engenharia clínica;

Não despeje álcool sobre as presilhas (danifica o aparelho);

Não dobre, torça ou pendure os cabos (para que não ocorram interferências e desgastes);

Jamais remova os eletrodos puxando através do cabo.

#### **9. FLUXOGRAMA**

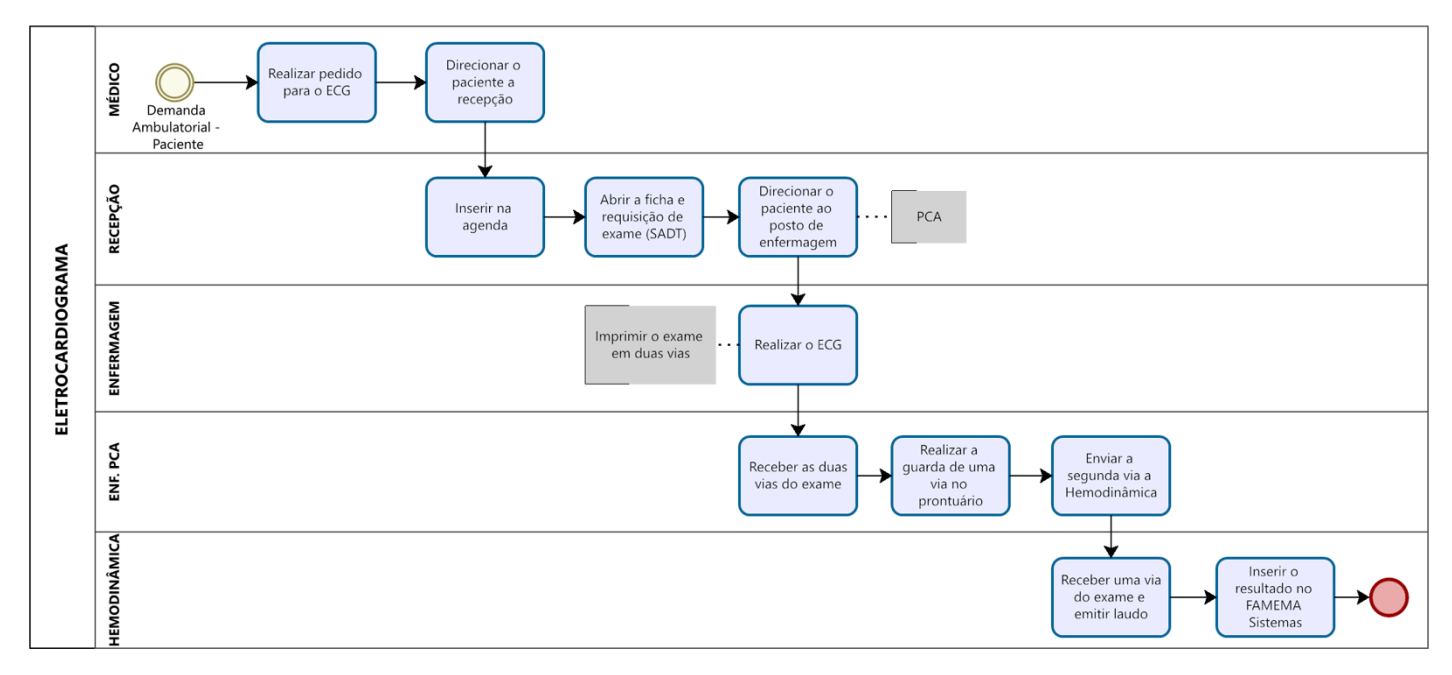

### **10. REFERÊNCIAS**

BUENO, D.P. O ECG no prognostico do IAM. Revista da Sociedade de Cardiologia do Estado do Rio Grande do Sul. Ano XIX nº 21. 2011.

Manual de Procedimento Operacional Padrão do Serviço de Enfermagem- HUMAP/EBSERH. Campo Grande, 2016.

### **11. CONTROLE DE QUALIDADE**

#### **11.1 REVISÃO**

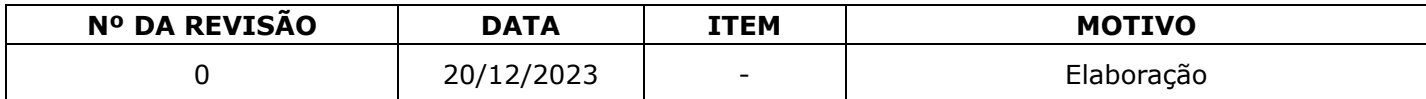

### **12. ELABORAÇÃO**

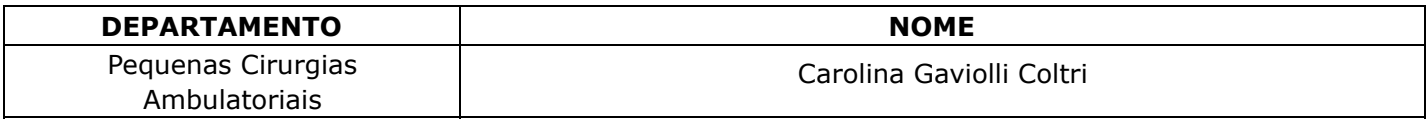

#### **13. CONFERÊNCIA**

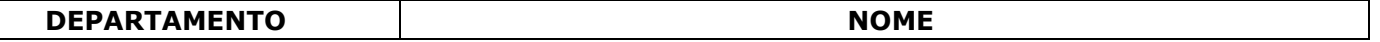

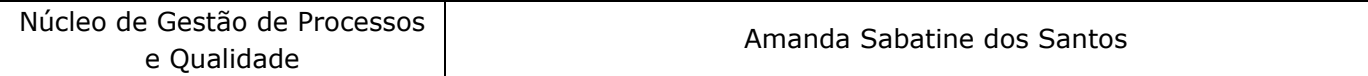

# **14. APROVAÇÃO**

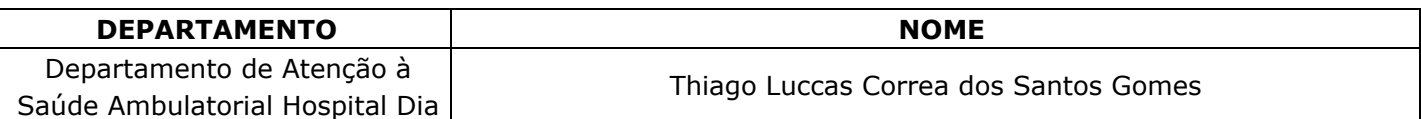

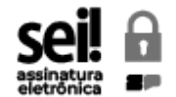

Documento assinado eletronicamente por **Amanda Sabatine dos Santos**, **Diretor Técnico I**, em 21/12/2023, às 13:05, conforme horário oficial de Brasília, com fundamento no Decreto [Estadual](https://www.al.sp.gov.br/repositorio/legislacao/decreto/2023/decreto-67641-10.04.2023.html) nº [67.641,](https://www.al.sp.gov.br/repositorio/legislacao/decreto/2023/decreto-67641-10.04.2023.html) de 10 de abril de 2023.

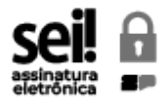

Documento assinado eletronicamente por **Thiago Luccas Correa dos Santos Gomes**, **Diretor Téc. de Saúde III**, em 07/02/2024, às 20:37, conforme horário oficial de Brasília, com fundamento no Decreto [Estadual](https://www.al.sp.gov.br/repositorio/legislacao/decreto/2023/decreto-67641-10.04.2023.html) nº 67.641, de 10 de abril de 2023.

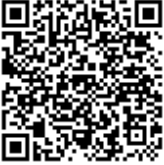

A autenticidade deste documento pode ser conferida no site [https://sei.sp.gov.br/sei/controlador\\_externo.php?](https://sei.sp.gov.br/sei/controlador_externo.php?acao=documento_conferir&id_orgao_acesso_externo=0) [acao=documento\\_conferir&id\\_orgao\\_acesso\\_externo=0](https://sei.sp.gov.br/sei/controlador_externo.php?acao=documento_conferir&id_orgao_acesso_externo=0) , informando o código verificador **0015563485** e o código CRC **E21FAB2F**.